# **PEMBUATAN SOAL UJIAN SISWA BERBASIS MULTIMEDIA BAGI GURU SMPN 36 PADA KABUPATEN BEKASI DENGAN MENGGUNAKAN MACROMEDIA FLASH**

#### **Anita Ratnasari1, Eka Juliansyahwiran2, Febrianti Supardinah3 Fakultas ilmu Komputer, Universitas Mercu Buana Email:1anita.ratnasari@mercubuana.ac.id**

#### **ABSTRAK.**

 Perkembangan teknologi multimedia saat ini sudah sangat pesat dan masyarakat pun memiliki antusiasme yang besar untuk mengikuti perkembangan teknologi yang ada. Adanya teknologi multimedia membuat sarana komunikasi yang sudah ada menjadi lebih menarik bagi para penggunanya. Sebagian besar masyarakat kita akan lebih tertarik untuk mengetahui atau belajar suatu sarana komunikasi apabila sarana itu memiliki tampilan yang menarik, karena banyak orang yang malas untuk membaca buku. Guru sebagai ujung tombak dalam dunia pendidikan, dituntut untuk senantiasa tanggap dan peka terhadap berbagai pembaharuan yang terjadi di sekelilingnya. Proses pembelajaran yang berkualitas ditentukan oleh beberapa faktor, salah satu diantaranya adalah cara guru dalam menyampaikan pembelajaran dengan media pembelajaran. Namun, kenyataan di lapangan masih banyak yang ditemukan, terutama di wilayah Kabupaten Bekasi masih banyak guru yang dalam penyampaiannya hanya berceramah dan duduk di depan kelas. Hal tersebut terjadi karena kurangnya kemampuan guru dalam memahami makna, manfaat dan cara penggunaan media pembelajaran. Jika hal tersebut dibiarkan maka, implikasinya pada keberhasilan kegiatan pembelajaran yang ingin dicapai. Kegiatan Pengabdian masyarakat pada kali ini memberikan pelatihan bagi para guru untuk dapat memanfaatkan teknologi terutama dalam membuat ujian dengan menggunakan macromedia Flash.

Kata Kunci : Pelatihan, Macromedia Flash, Interaktif

#### **PENDAHULUAN**

 Perkembangan teknologi multimedia saat ini sudah sangat pesat dan masyarakat pun memiliki antusiasme yang besar untuk mengikuti perkembangan teknologi yang ada. Adanya teknologi multimedia membuat sarana komunikasi yang sudah ada menjadi lebih menarik bagi para penggunanya. Sebagian besar masyarakat kita akan lebih tertarik untuk mengetahui atau belajar suatu sarana komunikasi apabila sarana itu memiliki tampilan yang menarik, karena banyak orang yang malas untuk membaca buku.

 Guru memegang peranan penting dalam dunia pendidikan. Guru dituntut untuk dapat selalu melakukan pembaharuan dari setiap materi yang diajarkan. Media pembelajaran merupakan salah satu faktor yang dapat menentukan kualitas proses pembelajaran. Di era sekarang ini media digital merupakan hal yang tidak bisa dipungkiri lagi dan menjadi hal yang menarik akan memudahkan guru dalam penyampaian materi. Multimedia pembelajaran interaktif berbasis komputer merupakan kolaborasi antara aplikasi teknologi informasi dengan unsur pendidikan. Multimedia pembelajaran interaktif telah menjadi trend yang diminati saat ini karena memberikan kemudahan kepada siswa dalam memahami pelajaran. Namun, kenyataan di lapangan masih banyak yang ditemukan, terutama di wilayah Kabupaten Bekasi masih banyak guru yang dalam penyampaiannya hanya berceramah dan duduk di depan kelas. Hal tersebut terjadi karena kurangnya kemampuan guru dalam memahami makna, manfaat dan cara penggunaan media pembelajaran. Jika hal tersebut dibiarkan maka, implikasinya pada keberhasilan kegiatan pembelajaran yang ingin

dicapai

 Saat ini guru juga dituntut untuk menguasai teknologi. Penguasaan teknologi ini digunakan untuk mengembangkan kemampuan guru dalam melaksanakan menyampaikan tugas juga pengembangan kreatifitas guru dalam menggunakan media pembelajaran. Salah satu media pembelajaran yang digunakan adalah media pembelajaran berbasis Macromedia Flash Player. Macromedia Flash Player merupakan perangkat lunak untuk mendukung terciptanya proses pembelajaran yang interaktif.

 Pemilihan perangkat lunak Flash sebagai media pembelajaran dalam pengabdian ini dikarenakan kemampuannya menghasilkan animasi gerak dan suara. Awal perkembangan flash banyak digunakan untuk animasi pada website, namun saat ini mulai banyak digunakan untuk media pembelajaran karena kelebihan-kelebihan yang dimiliki. Macromedia Flash ini memiliki kelebihan mampu menyimpan file-file dalam ukuran yang lebih kecil sehingga cukup praktis dan mudah untuk menggunakannya. Oleh karena itu guru SMP harus mampu meningkatkan kemampuannya terutama dalam pembuatan media pembelajaran yang lebih atraktif bagi siswa.

### **Identifikasi dan Perumusan Masalah**

Berdasarkan latar belakang yang dijelaskan di atas, maka secara garis besar rumusan permasalahan adalah:

- 1. Bagaimana memperkenalkan pemanfaatan Teknologi Informasi ke guru?
- 2. Bagaimana membuat materi soal ujian siswa yang interaktif ?
- 3. Bagaimana membantu Guru SMP di Bekasi dalam membuat soal ujian siswa berbasis multimedia?
- 4. Bagaimana bentuk soal ujian siswa SMP berbasis Multimedia dengan menggunakan Macromedia Flash?

### **Tujuan Kegiatan Pengabdian Masyarakat**

Tujuan dari pelaksanaan program ini adalah:

- 1. Memperkenalkan perkembangan teknologi software yang dapat mendukung kegiatan belajar mengajar
- 2. Memperkenalkan beberapa contoh aplikasi pembelajaran interaktif.
- 3. Memberikan pelatihan tentang bagaimana cara membuat soal ujian siswa berbasis multimedia dengan menggunakan Macromedia Flash.
- 4. Memberikan alternatif cara membuat soal ujian yang bersifat edukatif dan interaktif oleh peserta mengenai kemampuan masing-masing yang dimiliki dengan menggunakan Macromedia Flash.

## **Manfaat Kegiatan Pengabdian Masyarakat**

 Setelah pengabdian masyarakat ini telah selesai dilaksanakan, maka manfaat yang diharapkan peserta dapat membuat soal-soal ujian siswa SMP berbasis multimedia dengan menggunakan Macromedia Flash, menyimpan programnya kemudian menjalankan program yang sudah disimpan berbasis multimedia. Selain itu, Para Guru dapat tertarik dalam membuat soal ujian berbasis multimedia, kemudian dapat menyebarkan pengetahuannya ini kepada para Guru lainnya ditempatnya mengajar maupun sesama rekan profesi.

## **Metode Pelaksanaan**

Langkah-langkah yang dilakukan untuk memecahkan masalah yang dihadapi adalah :

- 1. Memberikan informasi tentang berbagai macam perkembangan teknologi baik hardware maupun software yang mendukung kegiatan belajar mengajar.
- 2. Mengenalkan software Macromedia Flash.
- 3. Memberikan pengenalan tentang fitur-fitur dasar dari Macromedia Flash.
- 4. Memberikan pelatihan dan tutorial dengan studi kasus adalah membuat materi ajar yang diajarkan oleh masing-masing peserta pelatihan.

#### **Realisasi Pemecahan Masalah**

- 1. Memperkenalkan berbagai macam jenis software
- 2. Memperkenalkan berbagai macam peluang wirausaha yang akan didapatkan dari design
- 3. Memperkenalkan berbagai macam software design dan spesikasi hardware yang diperlukan jika ingin menginstal software tersebut ke komputer.
- 4. Peserta diperkenalkan cara menginstall photoshop
- 5.Peserta diperkenalkan dasar-dasar photoshop
- 6. Peserta melakukan praktek pembuatan design dengan menggunakan fitur – fitur yang ada di photoshop
- 7.Peserta diberikan waktu untuk mengerjakan design sesuai dengan kreasi masing-masing
- 8. Tanya jawab peserta dengan instruktur

### **Metode Kegiatan**

- 1. Metode ceramah ; dilakukan untuk menyampaikanmateri yang berupa teori.
- 2. Metode Tanya jawab; digunakan untuk memberikan kesempatan bagi para paserta yang belum dapat memahami materi yang diberikan.
- 3. Metode Demontrasi ; digunakan untuk memberikan contoh design dengan photoshop
- 4. Metode Latihan/Praktek dan Tanya jawab ;
- 5. Metode wawancara ; digunakan saat pelatihan selesai sebagai bahan evaluasi untuk keseluruhan pelaksanaan kegiatan

Berikut ini adalah gambar dari hasil kegiatan masyarakat yang dilakukan secara menyeluruh.

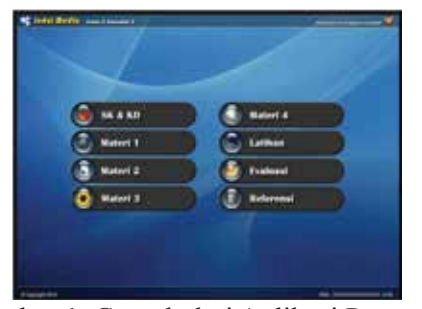

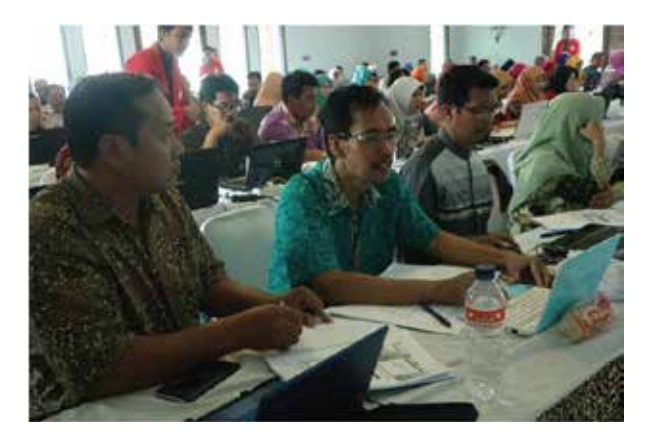

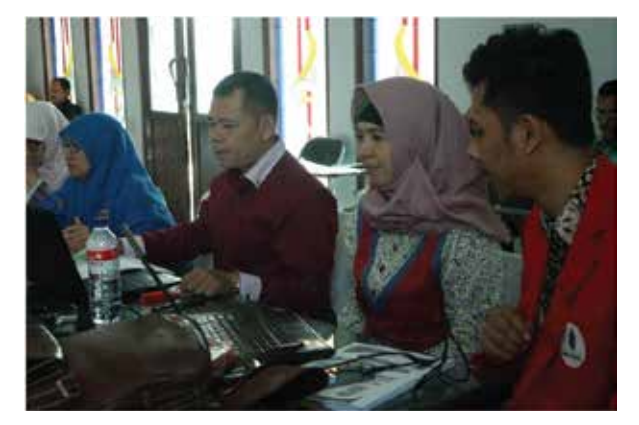

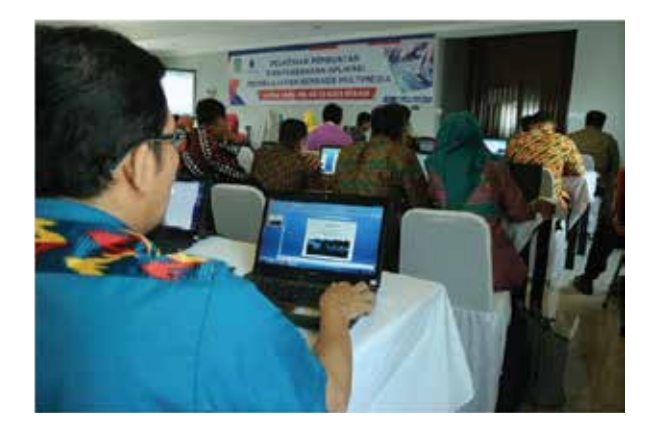

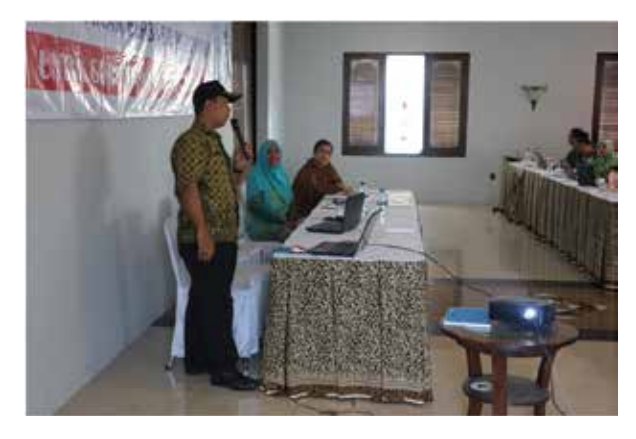

Gambar 1. Contoh dari Aplikasi Pengmas Gambar 2. Peserta Pengabdian Masyarakat

### **HASIL PEMBAHASAN**

 Pelaksanaan pengabdian masyarakat ini berlangsung pada hari Rabu pada tanggal 11 Desember 2017Pukul 08.00 WIB yang bertempat di aula sekolah SMPN 36 Kabupaten Bekasi.

 Peserta yang hadir adalah para guru-guru SMPN 36 yang berjumlah 25 orang dan pelaksanaan acara berlangsung sesuai jadwal yang telah ditetapkan dan dalam pelaksanaannya peserta diberikan modul, software, snack, makan siang dan sertifikat.

Pada kegiatan tersebut dilaksanakan dalam bentuk pelatihan berupa penyampaian materi 20% dan praktek 80% yang akan memakan waktu selama 1 hari yang meliputi :

a. Tahap 1 : PengenalanMateri

Dalam tahap ini para peserta diberikan pengetahuan tentang:

- 1) Teknologi Informasi
- 2) Contoh-contoh pemanfaatan teknologi untuk bahan ajar
- 3) Jenis-jenis software yang digunakan untuk pengembangan bahan ajar

b. Tahap II : pelatihan (Praktek)

Dalam tahap ini peserta diberikan pelatihan :

- 1) Instal software MacromediaFlash
- 2) Pengenalan fitur-fitur dasar dari Macromedia Flash
- 3) Pembuatan materi ajar dengan menggunakan Macromedia Flash

## **Hasil Kegiatan**

- 1. Target peserta yang megikuti kegiatan sebanyak 20 peserta
- 2. Waktu pelaksanaan kegiatan sesuai dengan kesepakatan yang telah dibuat
- 3. Acara berjalan dengan lancar, tertib dan aman.
- 4. Para guru sangat antusias dan kritis ketika pelatihan berlangsung.

## **Evaluasi Kegiatan**

Secara keseluruhan kegiatan tersebut berjalan

dengan aman, tertib dan terkendali, sehingga tujuan yang ingin dicapai dapat terlaksana. Setiap panitia melaksanakan tugas sesuai dengan yang diatur oleh ketua pelaksana. Kegiatan tersebut telah berhasil dilaksanakan dengan baik dan sesuai dengan rencana yang ingin dicapai, namun dapat diatasi dengan baik.

Kegiatan tersebut mendapat respon positif dari para peserta. Selama pelaksanaan acara tersebut tidak terdapat masalah besar yang dapat mengganggu jalannya acara. Respon yang baik peserta tunjukan dengan sikap kooperatif antara panitia dan para instruktur membuat suasana ruangan menjadi lebih bersahabat, tanpa adanya perbedaan antara panitia dan peserta.

### **KESIMPULAN DAN SARAN Kesimpulan**

Kegiatan ini bisa dibilang sukses, walaupun masih banyak kendala dibeberapa hal. Tetapi dapat ditarik kesimpulan untuk kegiatan ini antara lain:

- 1. Masih banyak guru-guru yang belum paham mengenai pemanfaatan teknologi untuk pendidikan
- 2. Masih banyak guru-guru sudah mengetahui mengenai Macromedia Flash namun masih belum mahir untuk penggunaannya.
- 3. Guru-guru antusias untuk membuat materi dengan penggunaan Macromedia Flash karena merasa tertarik dengan tampilannya
- 4. Tanggapan dari para peserta sangat positif, karena setelah adanya pelatihan ini mereka dapat ilmu baru yang memberikan alternatif kepada mereka untuk pengembahan bahan ajar, dan bahkan para peserta mengharapkan ada pelatihan selanjutnya yang akan diadakan dan kembali mengundang mereka.

### **Saran**

Saran yang dapat diberikan antara lain sebaiknya kegiatan seperti ini sering dilakukan, agar kedepannya guru-guru dapat lebih kreatif dalam membuat materi ajar dan juga pengembangannya.

#### **Daftar Pustaka**

1. Briggs, leslie.1977. Instructional Desain Principles and Aplication. New Jersey: Educational Technology Publication

2. Aqib, Jaiyaroh, Diniati, Khotimah. 2008. Penelitian Tindakan Kelas untuk Guru SMP, SMA, SMK. Bandung: CV. Y Rana Widya

3. Suharno Prawirosumarto, Aplikasi Komputer Edisi 3 2012. Jakarta: Mitra Wacana Media.

4.

http://www.kemdiknas.go.id/kemdikbud/peser ta-didik-sekolah-menengah-pertama (diakses Oktober 2017)

5.

.

http://almasoem.sch.id/pengertian-sekolah-me nengah-pertama/ (diakses Oktober 2017)